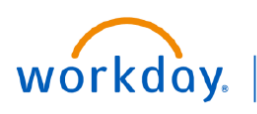

## **VUMC BUSINESS EDUCATION**

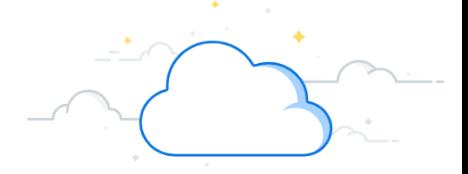

## **FTE by Cost Centers Report**

The FTE by Cost Center Report is available in Workday to review your FTE's by your Cost Centers. This report displays by worktag, job profile, and pay group, Regular, Overtime, and total productive hours and FTE's.

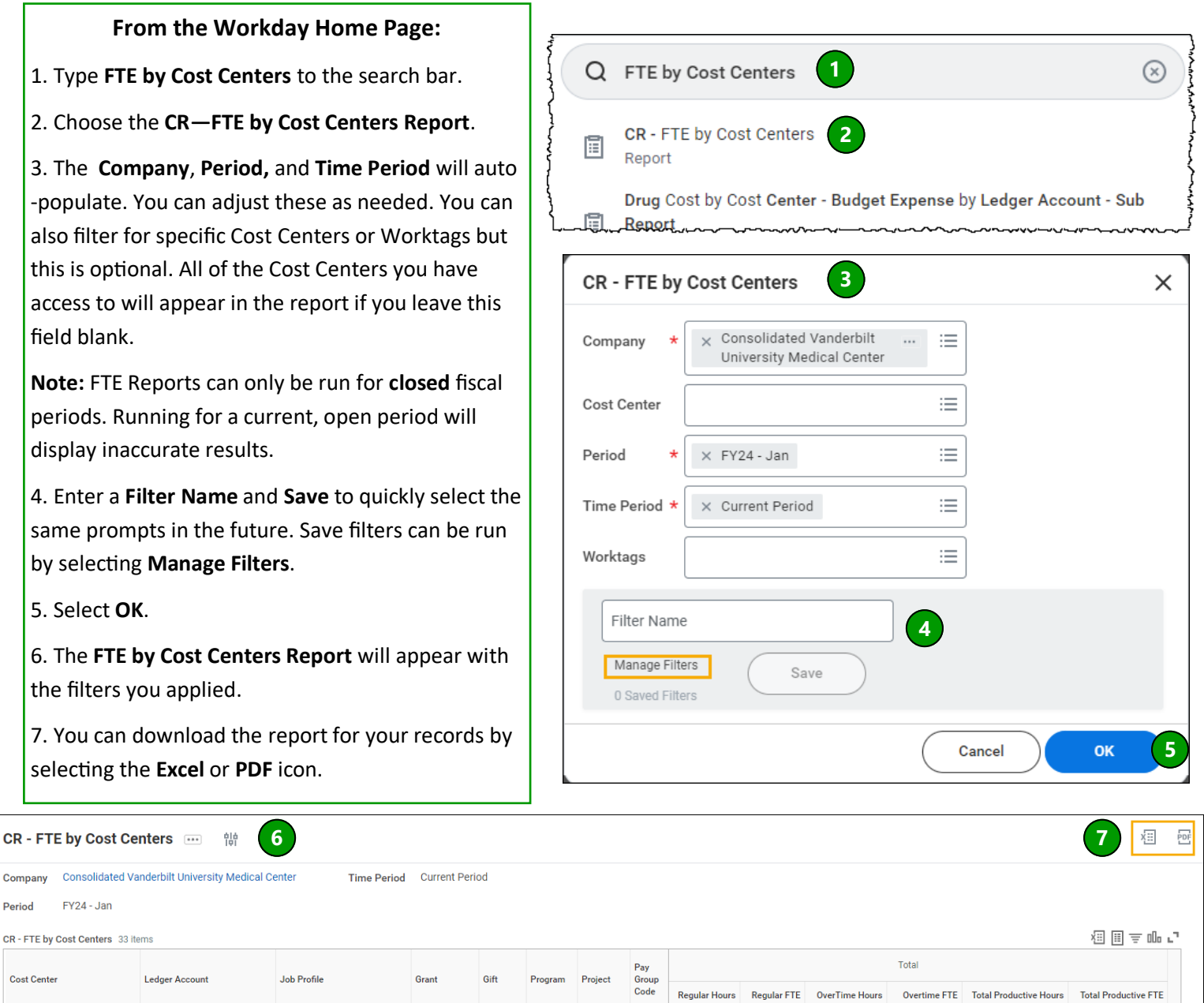

## **QUESTIONS?**

(Blank)

(Blank)

(Blank)

(Blank)

(Blank)

**MCB** 

**MCB** 

**MCB** 

**MCB** 

**MCB** 

6,101

2,344

2,338

1,816

1,756

38.13

14.65

 $14.61$ 

 $11.35$ 

10.97

852

392

285

402

133

5.32

2.45

 $1.78$ 

 $2.51$ 

 $0.83$ 

6,953

2,737

2,623

2,218

1,889

Please email [BusinessEducation@vumc.org.](mailto:BusinessEducation@vumc.org)

5010:Staff Salaries: Non-

5010:Staff Salaries: Non-

5010:Staff Salaries: Non-<br>Exempt

5010:Staff Salaries: Non-

5010:Staff Salaries: Non-

Exempt

Exempt

Exempt

Exempt

8281 - Host/Hostess

8280 - Food Service Aide

8590 - Retail Service Aide

8070 - Cook

8070 - Cook

(Blank)

(Blank)

(Blank)

(Blank)

(Blank)

(Blank)

(Blank)

(Blank)

(Blank)

(Blank)

(Blank)

(Blank)

(Blank)

(Blank)

(Blank)

Con Peri  $CR$ 

CC12345 Sample Cost<br>Center

CC54321 Sample Cost<br>Center

CC12345 Sample Cost<br>Center

CC54321 Sample Cost<br>Center

CC12345 Sample Cost<br>Center

43.46

17.10

16.39

13.87

 $11.81$